<span id="page-0-7"></span><span id="page-0-6"></span><span id="page-0-5"></span><span id="page-0-4"></span><span id="page-0-3"></span><span id="page-0-2"></span><span id="page-0-1"></span><span id="page-0-0"></span>Rev. Elev. Méd. vét. Pays trop., 1975, 28 (4) : 571-595

# Notes sur la démographie bovine au Sahel

II. Représentation et projection théoriques du troupeau par un modèle mathématique après une catastrophe

## par G. TACHER (\*)

#### **RESUME**

L'auteur, utilisant un modèle mathématique matriciel étudié dans un travail antérieur, Ìa ropose à partir de toutes les racines de l'équation caractéristique de la matrice de représenter la composition du troupeau femelle bovin soumis à une catastrophe par une combinaison de vecteurs propres associés permettant de suivre dans le temps les évolutions de la population totale et des différentes classes d'âge.

Il illustre le modèle théorique par une application pratique dont les chiffres sont tirés de la récente sécheresse ayant dévasté les troupeaux sahéliens.

Dans une précédente publication (S), nous avions proposé de représenter le troupeau bovin sahélien par un modèle mathématique matriciel, en posant comme hypothèse de base la stabilité dans le temps des coefficients démographiques (fécondité, mortalités, ventes et achats, réformes par classes d'âge) et nous nous étions attachés à décrire le troupeau après convergence de celui-ci vers un état stable. Pour ce faire, nous n'avions pris en compte que la valeur propre de module maximal  $\lambda$  et nous avions éludé l'importance des autres valeurs propres en considérant que celles-ci avaient un module suffisamment petit par rapport à I?mité ou que le temps écoulé à partir de I%nstant initial était suffisamment grand.

Le modèle, qui est décrit dans les lignes suivantes, élargit celui proposé antérieurement. En effet, lorsqu'une catastrophe s'abat sur un troupeau (le terme troupeau étant pris dans le sens d'ensemble de troupeaux agrégé à un échelon régional homogène), si toutes les classes d'âge étaient touohées de façon uniforme les populations avant et après catastrophe évolueraient de la même manière. Or, il n'en est rien et le retour d'une part à la population globale antérieure et d'autre part à l'état stable s'effectue après de nombreuses fluctuations, fluctuations dépendant de la mortalité variable suivant les classes d'âge et des caractéristiques démographiques. En effet, peu de temps après la catastrophe, le temps t ne peut être considéré comme très grand et la puissance t ième des racines autres que la racine de module maximal de l'équation caractéristique de la matrice ne sont pas négligeables et doivent être prises en compte. Elles expliquent les fluctuations de l'effectif. Au fur et à mesure que t augmente, la valeur propre de module

<sup>(8)</sup> I.E.M.V.T., Laboratoire de Recherches Vétérinaires et Zootechniques de Farcha, B.P. 433. N'Djaména, République du Tchad.

Adresse actuelle: Centre International pour l'Elevage en Afrique. B.P. 5689. Addis Abeba, Ethiopie.

maximal prend la plus grande importance alors que les autres valeurs propres de module en général inférieur à l'unité prennent une importance de plus en plus faible. Ces deux phénomènes juxtaposés expliquent l'amortissement dans le temps des fluctuations avant la convergence vers l'état stable.

# 1. LE MODELE MATHEMATIQUE

Comme tous les modèles, celui-ci ne sera valable que pour autant qu'hypothèses et données seront un reflet de la réalité. Seul un technicien de l'élevage sera capable de juger de la wdidité des hypothèses et données et des résultats obtenus.

Les hypothèses que nous retiendrons et qui peuvent être criticables, sont les suivantes :

- Le troupeau était dans un état stable avant la catastrophe. Il aurait donc une croissance exponentielle uniforme pour la population totale et par classes d'âge. Cette hypothèse nous permettra de comparer les deux types d'évolution du troupeau.
- La catastrophe n'a apporté aucune contrainte nouvelle sur l'élevage. Ainsi les taux de fécondité et de mortalité par classe d'âge seront après la catastrophe ce qu'ils étaient avant. De même, les taux de vente et d'achat resteront identiques. Cette hypothèse peut paraître très forte. En effet, on observe actuellement, un an après la sécheresse de 1973, une paupérisation aiguë des éleveurs obligeant bien souvent ceux-ci à vendre des animaux que normalement ils auraient gardés; ce fait ne peut d'ailleurs qu'accentuer les délais de retour à l'équilibre du troupeau. De toute façon, ce modèle pouvant être programmé sur ordinateur, diverses hypothèses peuvent être introduites quant aux variations possibles des coefficients de la matrice.
- Seul le troupeau femelle sera étudié, la composition du troupeau complet s'en déduisant aisément.
- Comme dans le travail précédent, aucune contrainte n'est introduite concernant les potentialités alimentaires.

# 1.1. Rappel sur le modèle mathématique précédemment décrit

Le troupeau est représenté par l'équation matricielle suivante :

 $n_{x,t}$  représente le nombre de femelles vivantes dans la classe d'âge x à  $x + 1$  l'année t (on a donc  $n_{k+1,t} = 0$ ).

 $\bullet$  F<sub>x</sub> représente le nombre de génisses nées dans l'intervalle de temps t à  $t + 1$  par femelle de la classe d'âge x à  $x + 1$  vivante à l'instant t et qui seront retrouvées vivantes dans la classe d'âge  $0$  à 1 an à l'instant  $t + 1$ .

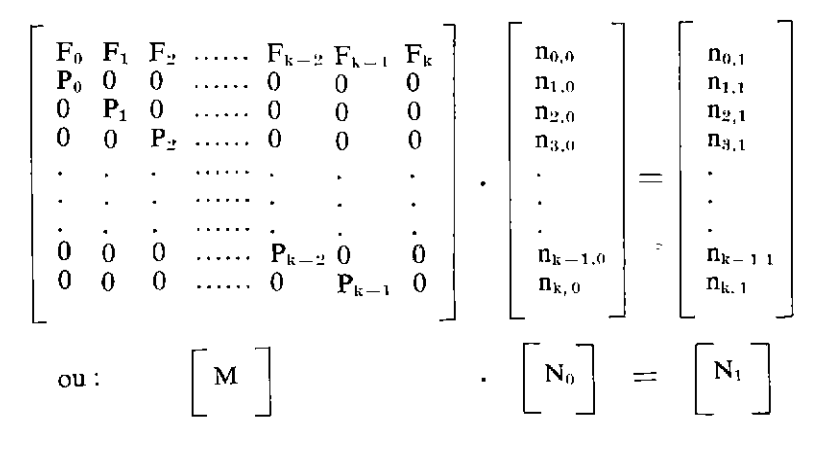

 $- 572 -$ 

•  $P_x$  représente la probabilité qu'une femelle de la classe d'âge x à  $x + 1$ à l'instant t se retrouve vivante à l'instant  $t + 1$  dans la classe d'âge  $x + 1$  à  $x + 2$ .

L'équation caractéristique de la matrice  $[M]$  est :

$$
\lambda^{k+1} - F_0 \lambda^k - P_0 F_1 \lambda^{k-1} - P_0 P_1 F_2 \lambda^{k-2} - \dots -
$$
  
-  $P_0 P_1 P_2 \dots P_{k-2} F_{k-1} \lambda - P_0 P_1 P_2 \dots P_{k-1} F_k = 0$ 

#### 1.2. Représentation du troupeau à l'instant t

Tous les coefficients de l'équation caractéristique sont négatifs, excepté celui affectant le terme en  $\lambda^{k+1}$ . Il vient que sur les  $k+1$  racines de cette équation, une seule racine est positive, les autres racines étant complexes (conjuguées deux à deux) ou négatives (nombre pair ou impair suivant la parité de  $\lambda^{k+1}$ ).

Pour chaque valeur des  $\lambda_1$ , les équations suivantes annulant le déterminant de la matrice [M] sont vérifiées :

$$
\mathbf{v}_i \begin{bmatrix} \mathbf{M} - \lambda_i & \mathbf{I} & \mathbf{V}_i = 0 \\ \mathbf{M} - \lambda_i & \mathbf{I} & = 0 \end{bmatrix}
$$

en appelant  $V_i$  et  $v_i$  respectivement les vecteurs propres à droite et à gauche correspondant à la valeur propre  $\lambda_1$ .

Le vecteur colonne V<sub>i</sub> peut être calculé de la manière suivante en partant du bas:

> $n_k = 1000$  $n_{k-1} = \lambda_1 \cdot n_k$  /  $P_{k-1}$  $n_{k-2} = \lambda_1 \cdot n_{k-1} / P_{k-2}$  $\mathbf{v} = \mathbf{v} \cdot \mathbf{v}$  , where  $\mathbf{v}$ (1)  $\mathbf{n}_1 = \lambda_1, \mathbf{n}_2 \neq \mathbf{P}_1$  $n_0 = \lambda_1, n_1 \neq P_0$

Le vecteur ligne  $v_1$  peut être calculé de la manière suivante en partant de la gauche :

$$
\begin{array}{l} n_0\,=\,1\,\,000;\,\,n_1\,=\,n_0\,.\,(F_0\,\,\longrightarrow\,\,\lambda_i)\,\ /\,\,P_0;\\ n_2\,=\,(\lambda_i\,.\,n_1\,\,\longrightarrow\,\,n_0\,.\,F_1)\,\ /\,\,P_1\,;\,\,\dots\ldots\ \ ;\\ n_{k-1}\,=\,(\lambda_i\,.\,n_{k-2}\,\longrightarrow\,n_0\,.\,F_{k-2})\,\ /\,\,P_{k-2};\\ n_k\,=\,(\lambda_i\,.\,n_{k-1}\,\longrightarrow\,n_0\,.\,F_{k-1})\,\ /\,\,P_{k-1}.\end{array}\qquad (\mathrm{II})
$$

Normalisons chaque vecteur propre  $v_i$  et  $V_i$  correspondant à chaque valeur propre  $\lambda_i$ , on obtient en appelant le produit vectoriel  $v_i$ .  $V_i = z^2$ :

$$
\frac{v_i}{z}\cdot\frac{V_i}{z}=1
$$

Puisque nous avons  $k + 1$  valeurs propres de  $\lambda$  distinctes, nous aurons  $k + 1$  vecteurs propres indépendants, on a donc dans l'espace vectoriel à  $k + 1$ dimensions la relation :

$$
\sum_{i=1}^{k+1} \alpha_i \cdot V_i = \emptyset \rightarrow \alpha_i = 0 \quad \forall i
$$

Puisque nos vecteurs propres  $v_i$  et  $V_i$  ont été normalisés, ils forment une base orthonommée et l'on a les relations :

$$
\begin{array}{ll}\n\mathbf{v}_i \cdot \mathbf{V}_i = 0 & \mathbf{V}i \neq j \\
\mathbf{v}_i \cdot \mathbf{V}_i = 1 & \mathbf{V}i\n\end{array}
$$

En appelant  $[P]$  la matrice des  $V_i$  vecteurs propres colonnes ordonnés de gauche à droite suivant les valeurs décroissantes des modules des  $\lambda_i$  correspondantes et en appelant  $[P]^{-1}$  la matrice des v<sub>i</sub> vecteurs propres lignes ordonnés de haut en bas suivant les valeurs décroissantes des modules des  $\lambda_i$  correspondantes, on a alors 'la relation :

$$
[P]^{-1} \cdot [P] = [I]
$$

[I] étant la matrice unité d'ordre  $k + 1$ .

Puisque les k + 1 vecteurs V<sub>1</sub> sont indépendants, un vecteur [N<sub>0</sub>] ([N<sub>0</sub>]  $\neq \emptyset$ ) peut s'exprimer comme étant une combinaison linéaire de ces  $k + 1$  vecteurs  $V_1$ , on a donc :

$$
N_0 = \alpha_1 \cdot V_1 + \alpha_2 \cdot V_2 + \ldots + \alpha_{k+1} \cdot V_{k+1}
$$

En appelant [a] le vecteur colonne des  $\alpha_1, \alpha_2, ..., \alpha_{k+1}$ , on a la relation :

$$
[N_0] = [P] \qquad [\alpha] \qquad (III
$$

et

$$
[ \alpha ] = [P]^{-1} \cdot [N_0] \qquad (IV)
$$

En appelant [ $\Lambda$ ] la matrice diagonale des  $\lambda_1$  classés par ordre décroissant des valeurs de leurs modules depuis le haut à gauche jusqu'en bas à droite, on a [cf.  $(1)$  pp. 106 à 108]:

$$
[M] = [P] \cdot [\Lambda] \cdot [P]^{-1}
$$

La relation fondamentale du modèle mathématique décrit antérieurement :

$$
[{\rm M}]^{\rm t} \ . \ [{\rm N}_{\rm 0}] \ = \ [{\rm N}_{\rm t}]
$$

peut s'écrire :

$$
\left[ [P] \cdot [A] \cdot [P]^{-1} \right]^t \cdot [N_0] = [N_t]
$$

$$
[P] \ . \ [\Lambda]^{t} \ . \ [P]^{-1} \quad . \ [N_{0}] \, = \, [N_{t}]
$$

ou en tenant compte de la valeur de  $[N_0]$  trouvée précédemment (III) :

$$
[P] \ . \ [ \Lambda ]^t \ . \ [P]^{-1} \ . \ [P] \ . \ [ \alpha ] \ = [N_t]
$$

et

OU

 $[P] \cdot [\Lambda]^t \cdot [a]$  =  $[N_t]$  (V)

Connaissant les  $k + 1$  valeurs des  $\lambda_i$ , on a donc  $[\Lambda]$ <sup>t</sup> et connaissant [N<sub>0</sub>], c'est-à-dire la composition du troupeau tout de suite après la catastrophe, il est aisé de calculer [P], [P]<sup>-1</sup>, [a] et d'en déduire [N<sub>t</sub>], c'est-à-dire la composition du troupeau par classes d'âge et eu sommant pour chaque t la population globale du troupeau.

## 2. DISCUSSION DU MODELE ET APPLICATION

## 2.1. Calcul de  $[A], [P]$  et  $[P]^{-1}$  sur un troupeau nigérien

Nous reprendrons un exemple déjà donné (5) d'un troupeau ayant les caractéristiques démographiques suivantes :

- Taux de fécondité de 0,60 uniforme par classes d'âge, les femelles mettant bas dans la classe d'âge 4 à 5 ans; le taux de féminité est de 0,5.
- $-$  Taux de mortalité de 30 p. 100 dans la classe d'âge 0 à 1 an, 10 p. 100 dans la classe d'âge 1 à 2 ans, 5 p. 100 dans la classe d'âge 2 à 3 ans, 2 p. 100 dans la classe d'âge 3 à 4 ans et dans les classes d'âge suivantes.
- Aucune femelle n'est réformée ou vendue avant l'âge de 11 ans (hypothèse simplificatrice), âge auquel toutes les femelles sont réformées.

Les coefficients de la matrice sont alors les suivants :

$$
P_0 = 0.80
$$
;  $P_1 = 0.925$ ;  $P_2 = 0.965$ ;  $P_3$  à  $P_9 = 0.98$ .  
\n $F_0$  à  $F_2 = 0$ ;  $F_3 = 0.125$ ;  $F_4$  à  $F_9 = 0.252$ ;  $F_{10} = 0.127$ .

et l'équation caractéristique de la matrice est:

 $\lambda^{11}$  - 0,089226  $\lambda^{7}$  - 0,176669  $\lambda^{6}$  - 0,173135  $\lambda^{5}$  - 0,169672  $\lambda^{4}$  - $-$  0,166278  $\lambda^3$  - 0,162952  $\lambda^2$  - 0,159692  $\lambda$  - 0,079040 = 0.

Les racines de cette équation caractéristique ont été calculées par la méthode de BAIRSTOW modifiées par HITCHCOCK [(4) p. 95 à 1011. Elles sont les suivantes (\*) :

> $\lambda_1 = 1{,}022$  $\lambda_{2,3} = 0,857 e^{\pm i 41,961}$  $\lambda_{4,5} = 0,835 e^{\pm i 71,932}$  $\lambda_{6,7} = 0,763$  e<sup> $\pm$ 1104,1</sup>  $\lambda_{8.9} = 0.737 e^{\pm i 137,463}$  $\lambda_{10,11} = 0,691$  e<sup> $\pm$ 1166,133</sup>

Les chiffres sont donnés ici avec 3 décimales, pour ne pas alourdir l'écriture, mais les calculs ont été effectués avec 6 décimales (précision utile si l'on veut obtenir la matrice inverse avec une bonne approximation, mais précision évidemment tout à fait superflue et illusoire si l'on se réfère à la composition du troupeau). Les angles des racines complexes sont donnés en degrés et en millièmes de degré.

A titre d'illustration, nous donnerons pour les racines  $\lambda_{2,3}$  la méthodologie nous ayant permis de trouver les vecteurs colonnes  $V_{2,3}$  et les vecteurs lignes  $v_{2,3}$ , on extrapollera ainsi facilement aux matrices [P] et [P]<sup>-1</sup>.

| Vecteur ligne v <sub>2</sub> |                   |                 | Vecteur colonne $V_2$ |                     |  |  |
|------------------------------|-------------------|-----------------|-----------------------|---------------------|--|--|
| Module<br>(p)                | Angle<br>$\theta$ | Classe<br>d'âge | Module<br>(ρ)         | Angle<br>$(\theta)$ |  |  |
| 1000                         | $\boldsymbol{0}$  | no              | 346,636               | 419,607             |  |  |
| 1071,844                     | 41.961            | $n_{1}$         | 323,401               | 377,646             |  |  |
| 993,599                      | 83.921            | $\mathbf{n}_2$  | 348,869               | 335,686             |  |  |
| 882,887                      | 125,882           | $\mathbf{n}_3$  | 392,616               | 293,725             |  |  |
| 897,546                      | 169,557           | $n_{4}$         | 448,717               | 251,764             |  |  |
| 1013,913                     | 156,115           | n <sub>5</sub>  | 512,834               | 209,803             |  |  |
| 1020,008                     | $-127,477$        | De              | 586,113               | 167,843             |  |  |
| 909,360                      | 101,920           | $\mathbf{n}$    | 669,863               | 125,882             |  |  |
| 703,015                      | 78.454            | Пs              | 765,580               | 83,821              |  |  |
| 435,841                      | 57.073            | $\mathbf{n}$    | 874,974               | 41,961              |  |  |
| 148,688                      | 41,964            | $n_{10}$        | 1000                  | 0                   |  |  |

En appliquant les formules (I) et (II) pour la valeur de  $\lambda_2$ , on obtient:

<sup>(\*)</sup> Nous adressons nos vifs remerciements à Monsieur Quyen Van Phu, assistant de mathématiques a L'Université du Tchad qui a bien voulu faire le petit programme qui a permis de calculer ces racines.

#### [Retour au menu](#page-0-2)

Le produit vectoriel v<sub>2</sub>.  $V_2 = z^2$  est égal à 4.056.769,044 e<sup>187,247</sup> (la multiplication a été effectuée en coordonnées trigonométriques et l'addition en repassant par les coordonnées polaires).

La norme est  $\sqrt{z^2} = 2014,142$  e<sub>i</sub><sup>18,623</sup> par laquelle nous divisons chaque composante des vecteurs  $v_2$  et  $V_2$  pour obtenir les vecteurs normés suivants (l'ensemble de ces vecteurs forme une base orthonommée) :

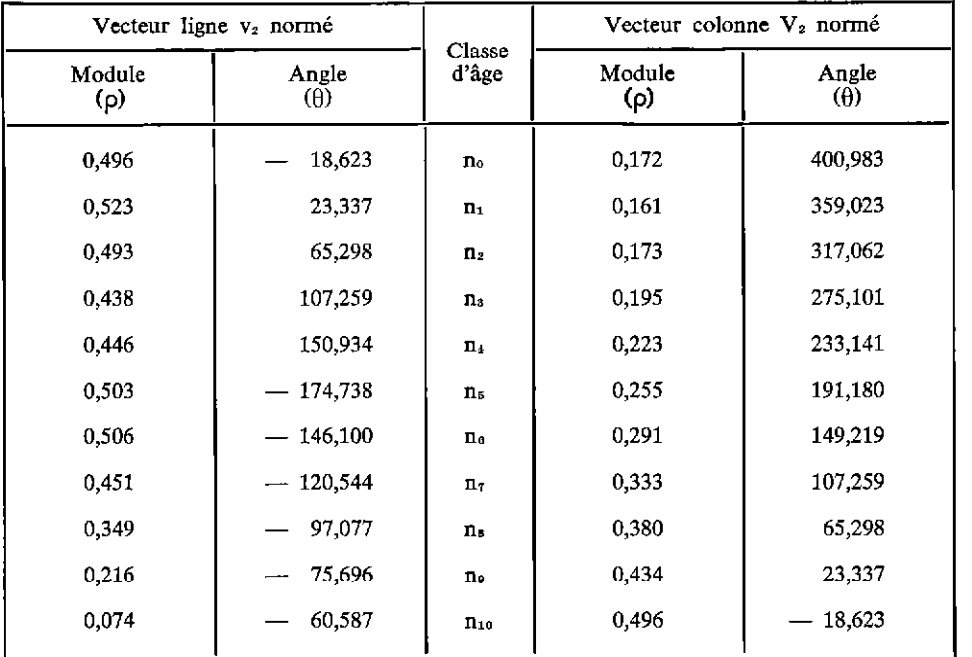

On vérifie bien que le produit  $v_2$ .  $V_2 = 1$ .

Les vecteurs v<sub>3</sub> et V<sub>3</sub> sont les conjugués des vecteurs v<sub>2</sub> et V<sub>2</sub>. En effet,  $\lambda_3$ est conjuguée de  $\lambda_2$  (l'angle  $\theta$  vaut - 41,961 au lieu de + 41,961) et il est clair que, par les formules (I) et (II), chaque composante vectorielle de  $v_3$  et  $V_3$  sera conjuguée des mêmes composantes vectorielles de  $v_2$  et  $V_2$ ; il en sera donc de même pour les vecteurs  $v_3$  et  $V_3$  normés.

Une série de calculs identiques nous donne les vecteurs lignes  $v_1$  normés qui forment la matrice  $[P]^{-1}$  et les vecteurs  $V_i$  normés qui forment la matrice  $[\hat{P}]$ . Ces deux matrices sont écrites en annexe.

### 2.2. Exemple de vecteur  $[N_0]$  sur la catastrophe du Kanem (Tchad)

Le vecteur colonne  $[N_0]$ , qui est la composition du troupeau par classes d'âge à l'instant 0 c'est-à-dire tout de suite après que la catastrophe se soit abattue sur le troupeau, a été estimée par nous-même au cours d'une tournée effectuée en novembre 1973 dans la région du Kanem (Mao) au Tchad, région très durement touchée par la sécheresse.

Ce vecteur [N<sub>0</sub>], qui sera ici donné, n'est qu'indicatif et ne saurait être un reflet de ce qui s'est passé dans le Kanem et a fortiori dans le Sahel. En effet, étant seul et disposant de peu de temps, nous n'avons pu compter que 638 animaux en 7 puits différents. De plus, le recensement devant englober tous les animaux, la période utile de travail n'était que d'environ deux heures par jour (période froide avec un seul abreuvement par jour, le matin, des troupeaux; peu d'animaux à abreuver). Nous avons choisi une région relativement touchée (SO p. 100 de mortalité ?) de manière à avoir suffisamment d'animaux à dénombrer. La structure trouvée ne saurait donc être généralisée à des régions d'élevage différentes ou à des zones plus ou moins touchées que celle-ci.

#### [Retour au menu](#page-0-3)

Avec ces réserves nous donnons donc la structure du troupeau trouvée dans le tableau suivant :

| Classe<br>d'âge   | En nombre      |              |             | En p. 1000 | Femelles |          |                    |  |
|-------------------|----------------|--------------|-------------|------------|----------|----------|--------------------|--|
|                   | Femelles       | Mâles        | Castrés     | Femelles   | Mâles    | Castrés  | ramenées<br>à 1000 |  |
| $\mathbf{n}_0$    | 23             | 15           | $\bf{0}$    | 36,0       | 23,5     | $\Omega$ | 48,7               |  |
| n <sub>1</sub>    | 56             | 13           | $\bf{0}$    | 87,7       | 20,3     | $\bf{0}$ | 118,6              |  |
| $\mathbf{n}_2$    | 108            | 52           | $\mathbf 0$ | 169,2      | 81,5     | 0        | 228,8              |  |
| n <sub>s</sub>    | 120            | 41           | $\bf{0}$    | 188,0      | 64,2     | $\bf{0}$ | 254,2              |  |
| n <sub>4</sub>    | 57             | 18           | 6           | 83,3       | 28,2     | 9,5      | 120,7              |  |
| n <sub>5</sub>    | 44             | 8            | 6           | 68,9       | 12,5     | 9,5      | 93,2               |  |
| $\Pi_0$           | 19             | 5            | 1           | 29,7       | 7,8      | 1.5      | 40,2               |  |
| $\Pi$             | 28             | $\mathbf{1}$ | $\Omega$    | 43.8       | 1,5      | $\Omega$ | 59,3               |  |
| n <sub>s</sub>    | 5              | $\bf{0}$     | $\mathbf 0$ | 7,8        | $\bf{0}$ | 0        | 10,6               |  |
| Пp                | 8              | $\bf{0}$     | $\bf{0}$    | 12,5       | 0        | 0        | 16,9               |  |
| $\mathbf{n}_{10}$ | $\overline{4}$ | $\bf{0}$     | $\mathbf 0$ | 6,2        | 0        | 0        | 8,4                |  |
|                   | 472            | 153          | 13          | 739,8      | 239,8    | 20,3     | 1000               |  |
|                   |                | 638          |             |            | 1 000    |          |                    |  |

Exemple de structure de troupeau après une catastrophe

Le vecteur colonne  $[N_0]$  retenu a été le suivant :

 $n_{0,0} = 48$ ;  $n_{1,0} = 119$ ;  $n_{2,0} = 229$ ;  $n_{3,0} = 255$ ;  $n_{4,0} = 121$ ;  $n_{5,0} = 93$ ;  $n_{6,0} = 41$ ;  $n_{7,0} = 60$ ;  $n_{8,0} = 11$ ;  $n_{9,0} = 17$ ;  $n_{10,0} = 6$ .

#### 2.3. Calcul du vecteur  $\lceil \alpha \rceil$

En supposant que le même type de catastrophe soit survenu sur le troupeau dont les caractéristiques démographiques ont été données ci-dessus et en appliquant la formule (IV), il nous est maintenant possible de calculer le vecteur colonne  $[\alpha]$ . Par exemple la valeur de  $\alpha_2$  sera égale au produit du vecteur ligne normé v<sub>2</sub> (en annexe : deuxième ligne de la matrice  $[P]^{-1}$ ) par le vecteur colonne  $[N_0]$ . Il est clair que v<sub>2</sub> et v<sub>3</sub> ayant leurs composantes respectives conjuguées,  $\alpha_2$  et  $\alpha_3$  seront eux-mêmes conjugués.

La valeur du vecteur colonne  $[\alpha]$  est la suivante :

 $\alpha_1 = 338,331$  $\alpha_{2,3} = 208,158$  e<sup> $\pm$ 1</sup> 98,097  $\alpha_{4,5} = 162{,}132 e^{\pm i174.091}$  $\alpha_{6,7}^{\prime\prime}$  = 85,438 e=i121,344  $\alpha_{8,9} = 24,880 e^{-197,862}$  $\alpha_{10,11}^{0,10} = 66,553 e^{\pm 1130.934}$ 

Notons que  $\pm$  signifie que la valeur de l'angle pour le premier indice nommé de  $\alpha$  est positive alors que  $\mp$  signifie que la valeur de l'angle pour le premier indice nommé de a est négative.

# 2.4. Evolution du troupeau en fonction du temps écoulé après la catastrophe

 $\frac{1}{2}$ 

## 2.4.1. Evolution du troupeau par classe d'âge

En appliquant la formule (V), il nous est maintenant possible de connaître la composition du troupeau quel que soit t ( $t \ge 0$ ).

Nous appellerons  $\rho_{\alpha_1}, \rho_{v_{x,1}}, \rho_{\lambda_1}$  respectivement les modules de la première composante du vecteur colonne  $\alpha$ , de la composante de la ligne x et de la colonne 1 de la matrice [P], de la valeur propre  $\lambda_1$ , et  $\alpha_1$ ,  $v_{x,1}$ ,  $\lambda_1$  les valeurs algébriques des angles des mèmes composantes. On a alors :

$$
n_{x,t} = \rho_{\alpha_1} \cdot e^{i\alpha_1} \cdot \rho_{v_{x,1}} \cdot e^{iv_{x,1}} \cdot \rho_{\lambda_1}^t \cdot e^{i\lambda_1 \cdot t} +
$$
  
+  $\rho_{\alpha_2} \cdot e^{i\alpha_2} \cdot \rho_{v_{x,2}} \cdot e^{iv_{x,2}} \cdot \rho_{\lambda_2}^t \cdot e^{i\lambda_2 \cdot t} +$   
+  $\rho_{\alpha_3} \cdot e^{i\alpha_3} \cdot \rho_{v_{x,3}} \cdot e^{iv_{x,3}} \cdot \rho_{\lambda_3}^t \cdot e^{i\lambda_3 \cdot t} +$   
+  $\cdots$   
+  $\rho_{\alpha_{10}} \cdot e^{i\alpha_{10}} \cdot \rho_{v_{x,10}} \cdot e^{i\alpha_{x,10}} \cdot \rho_{\lambda_{10}}^t \cdot e^{i\lambda_{10}} \cdot e^{i\lambda_{10}} \cdot t +$   
+  $\rho_{\alpha_{11}} \cdot e^{i\alpha_{11}} \cdot \rho_{v_{x,11}} \cdot e^{i\alpha_{x,11}} \cdot \rho_{\lambda_{11}}^t \cdot e^{i\lambda_{11}} \cdot t$ 

En remarquant que :

- $-$  la première composante, correspondant à la racine réelle, n'a que des parties réelles;
- $-$  les autres composantes 2 et 3, 4 et 5 ..., 10 et 11 sont conjuguées deux à deux donc que les modules sont identiques mais les angles opposés, il vient :

+ . +

Formule se simplifiant encore en appliquant la formule :  $e_i^{\theta} + e^{-i\theta} = (\cos \theta + i \sin \theta) + (\cos \theta - i \sin \theta) = 2 \cos \theta$ en:

$$
n_{x,t} = \rho_{\alpha_1} \cdot \rho_{v_{x,1}} \cdot \rho_{\lambda_1}^t +
$$
  
+  $2 \rho_{\alpha_2} \cdot \rho_{v_{x,2}} \cdot \rho_{\lambda_2}^t \cdot \cos(\alpha_1 + v_{x,1} + \lambda_1, t) +$   
+  $2 \rho_{\alpha_4} \cdot \rho_{v_{x,4}} \cdot \rho_{\lambda_4}^t \cdot \cos(\alpha_4 + v_{x,4} + \lambda_4, t) +$   
+  $2 \rho_{\alpha_6} \cdot \rho_{v_{x,6}} \cdot \rho_{\lambda_6}^t \cdot \cos(\alpha_6 + v_{x,6} + \lambda_6, t) +$   
+  $2 \rho_{\alpha_8} \cdot \rho_{v_{x,8}} \cdot \rho_{\lambda_8}^t \cdot \cos(\alpha_8 + v_{x,8} + \lambda_8, t) +$   
+  $2 \rho_{\alpha_{10}} \cdot \rho_{v_{x,10}} \cdot \rho_{\lambda_{10}}^t \cdot \cos(\alpha_{10} + v_{x,10} + \lambda_{10}, t)$ 

A titre d'exemple, calculons  $n_{2,4}$  [formule (V)], chaque terme de la troisième ligne de la matrice  $[P]$  ( $n_{2,4}$  est la troisième classe d'âge, la quatrième année après la catastrophe) doit être multiplié successivement par le  $\lambda_t^t$  et par le  $\alpha_1$  correspondant.

Il vient (les termes provenant de la matrice  $[P]$  sont en italique) :  $n_{2,4} = 338,331.$   $0,371.$   $(1,022)^4$  +  $+ 2.208,158.0,173.$   $(0,857)^4$ .  $\cos$  [98,097 + 317,062 + (41.961.4)] +  $+ 2.162,132.0,179.$   $(0,835)^4$ . cos  $[174,091 + 576,418 + (71,932.4)] +$  $+ 2.85,438.0,118.$   $(0,763)^4$ . cos  $[-121,344 + 855,535 + (104,712.4)] +$  $+ 2.24,880.0,113.$   $(0,737)^4$ . cos  $[-97,862 + 1137,624 + (137,463.4)] +$  $+ 2.66,553.0,086.$   $(0,691)^4$ . cos  $[-130,934 + 1399,885 + (166,133.4)]$ .  $n_{2,4} = 130$ .

Tous calculs faits, les 11 graphiques suivants montrent par classes d'âge en partant de 1 000 femelles avant et après catastrophe, l'évolution du nombre d'animaux de chaque classe d'âge (en ordonnées, l'échelle est logarithmique; un encart donne la formule de la courbe en fonction du temps).

Graphique  $1: n_{0, t}$ 

|  | $n_{0, t}$ = 177,282. $(1, 022)^t$ +                             |  |  |  |  |
|--|------------------------------------------------------------------|--|--|--|--|
|  | $+$ 71,648 (0,857) <sup>t</sup> cos (139,080 + 41,961 t) +       |  |  |  |  |
|  | $+$ 54,528 $(0,835)^t$ cos $(174,372 + 71,932$ d +               |  |  |  |  |
|  | $+$ 15,851. (0,763) <sup>t</sup> . cos (223,632 + 104,720 . t) + |  |  |  |  |
|  | $+$ 4,131. $(0,737)^t$ . cos $(234,687 + 137,463$ . t) +         |  |  |  |  |
|  | $+$ 7,411. $(0,691)^t$ . cos $(161,217 + 166,133$ . t).          |  |  |  |  |

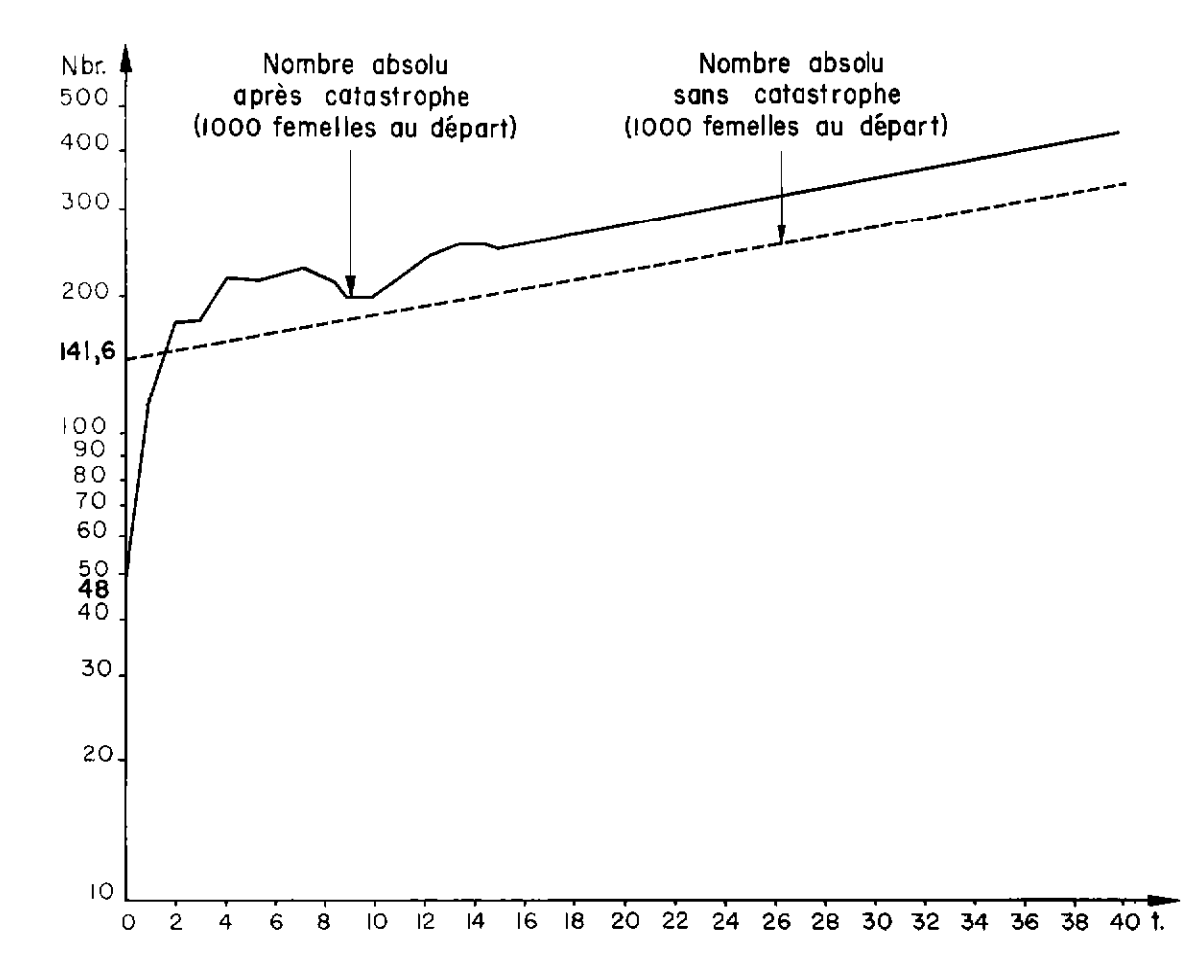

Graphique  $2: n_{1, 1}$ 

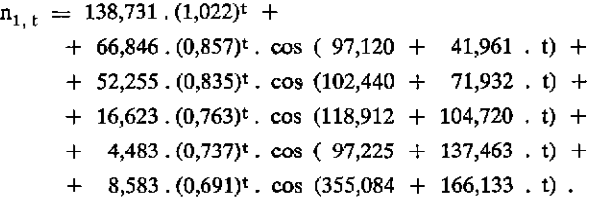

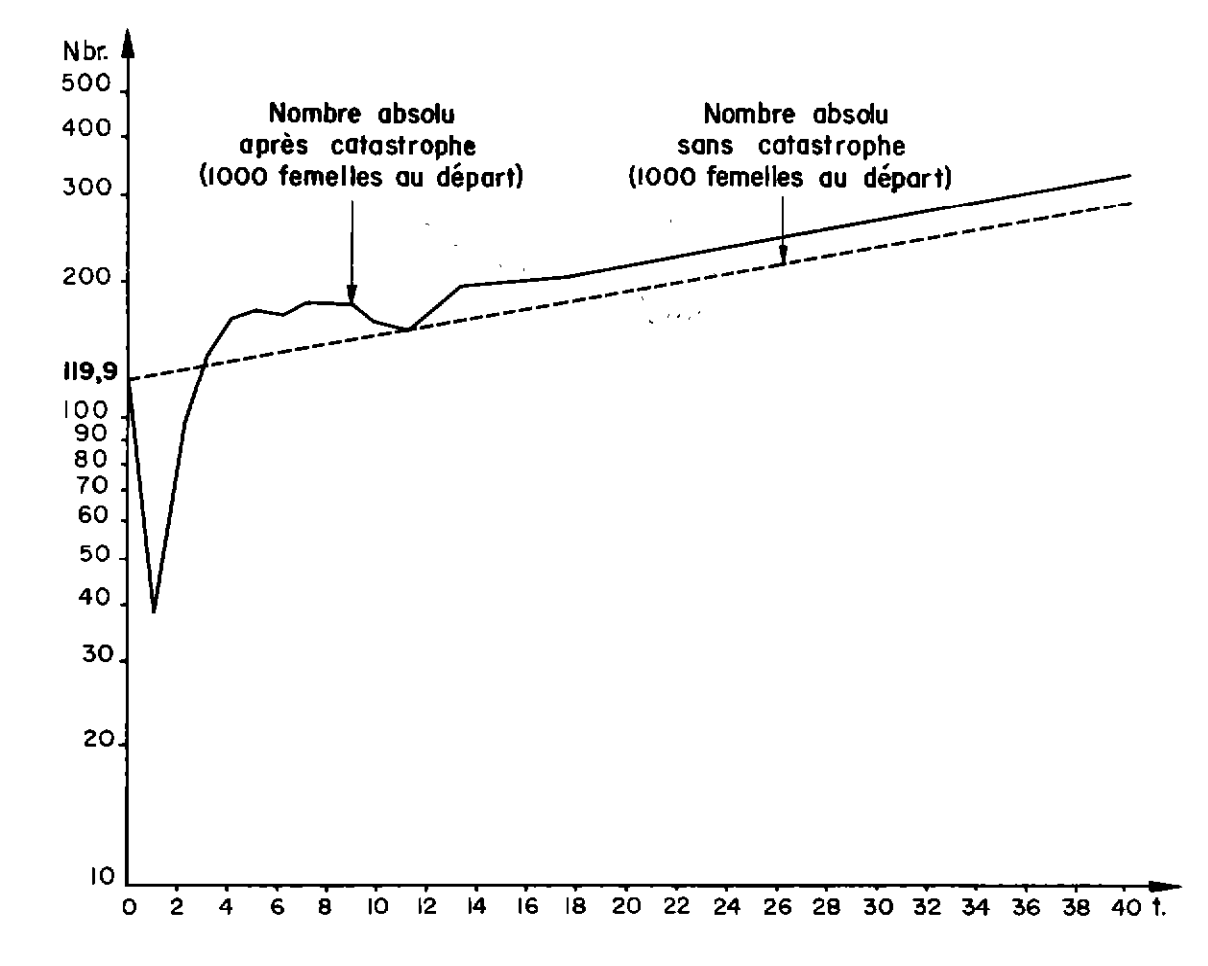

Graphique  $3: n_{2,t}$ 

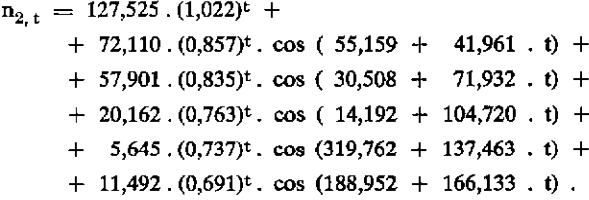

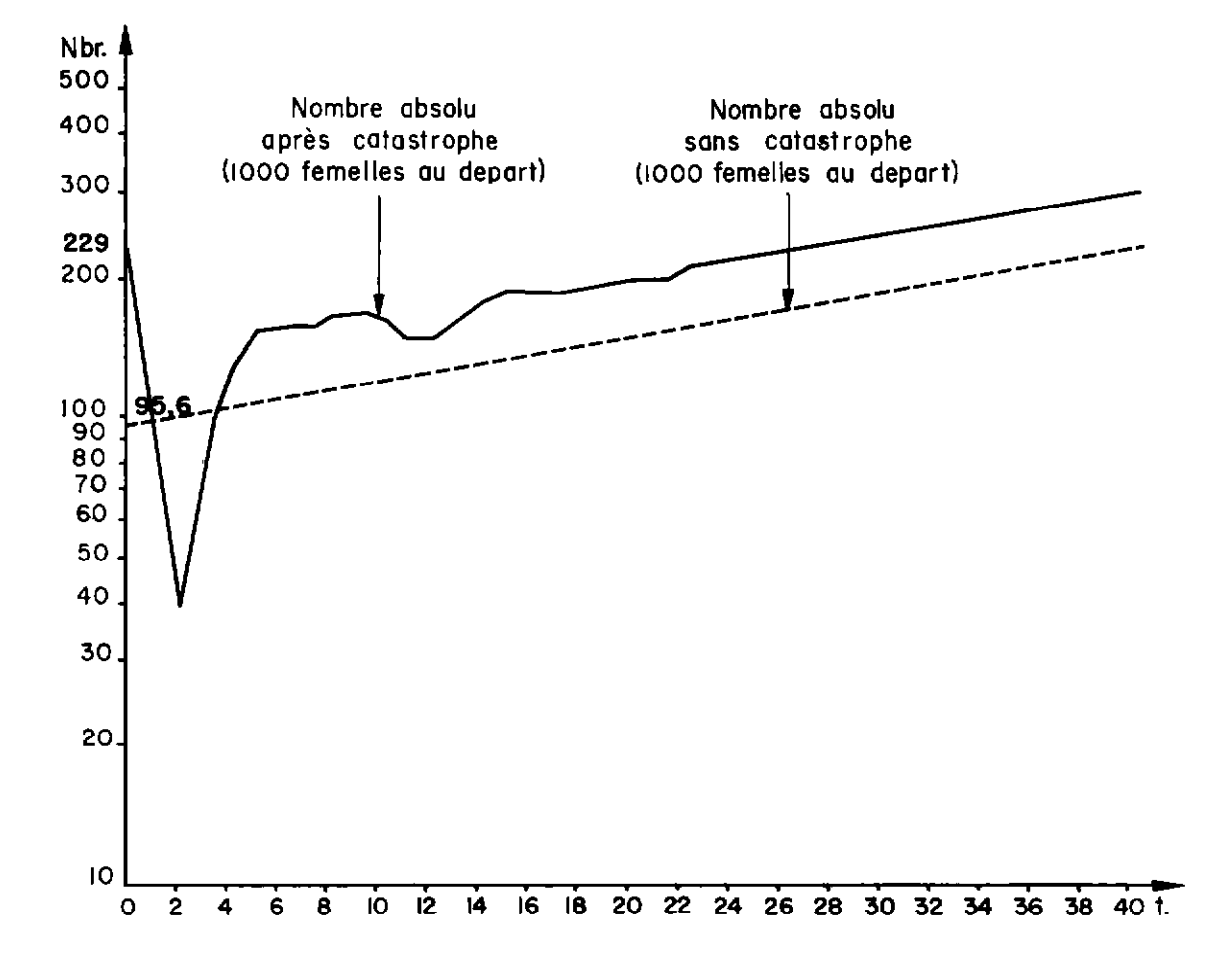

Graphique  $4:~\mathrm{n}_{3,+}$ 

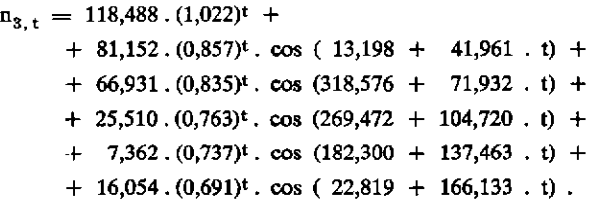

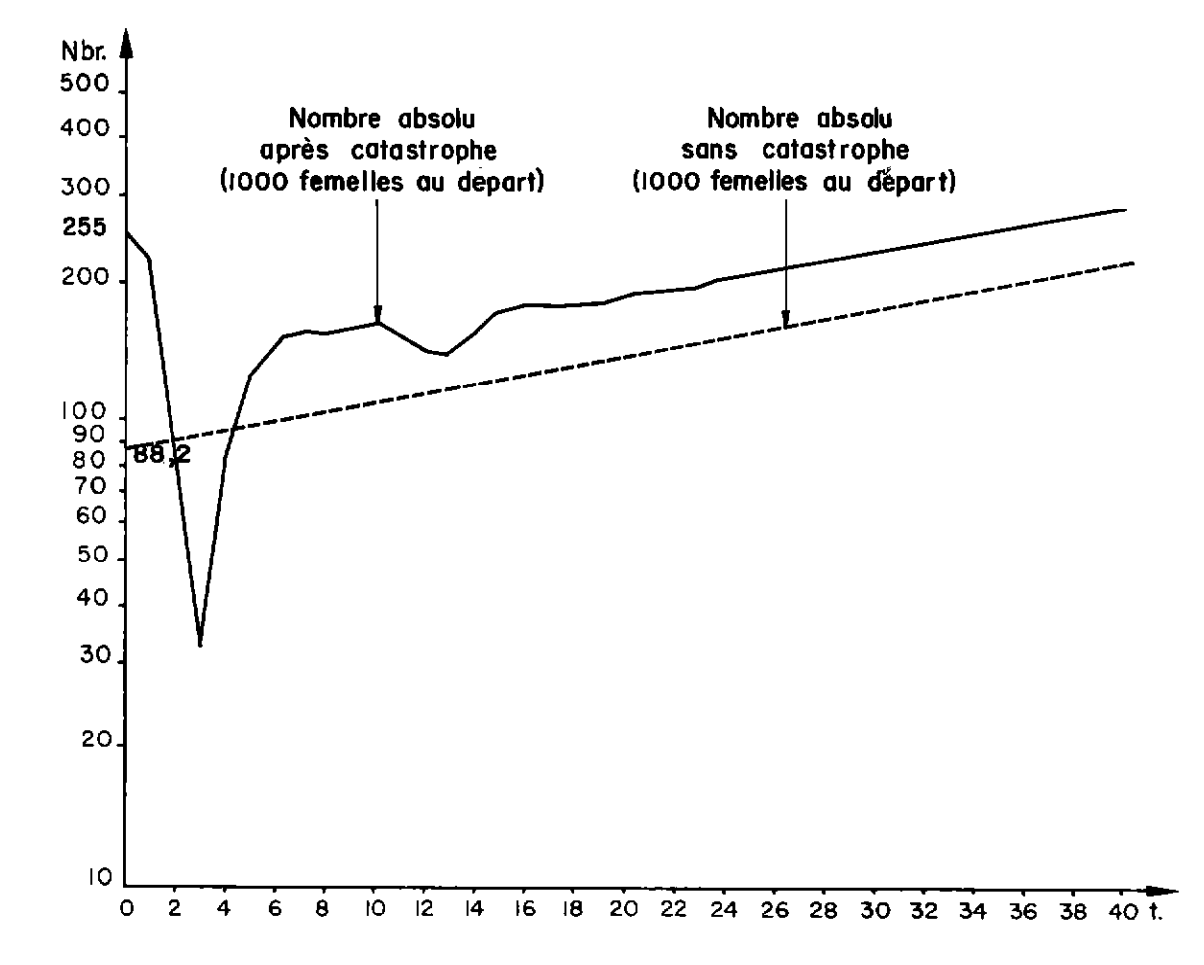

Graphique  $5: n_{4,1}$ 

 $n_{4,t}$  = 113,184 .  $(1,022)^t$  +  $+$  92,748.  $(0,857)^t$ . cos  $(331,238 + 41,961$ . t) + + 78,573.  $(0,835)^t$ . cos  $(246,644 + 71,932$ . t) + + 32,776. $(0,763)^t$ . cos  $(164,752 + 104,720$ . t) + + 9,786. $(0,737)^t$ . cos ( 44,837 + 137,463 t) +  $+22,776.(0,691)^t$ .  $\cos(216,686 + 166,133 \t t)$ .

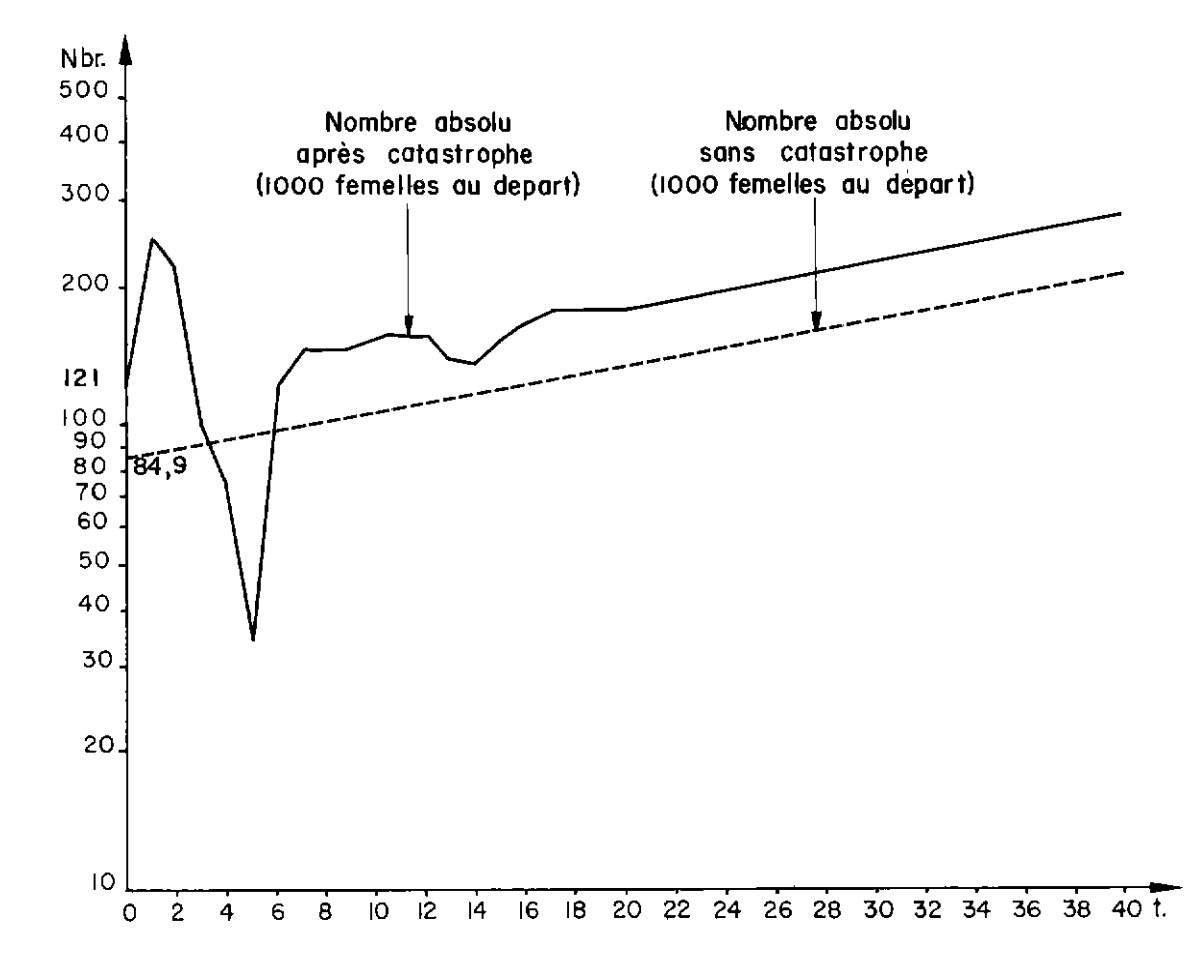

 $\overline{\phantom{0}}$ 

Graphique  $6: n_{5,+}$ 

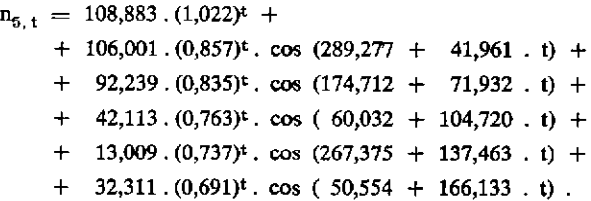

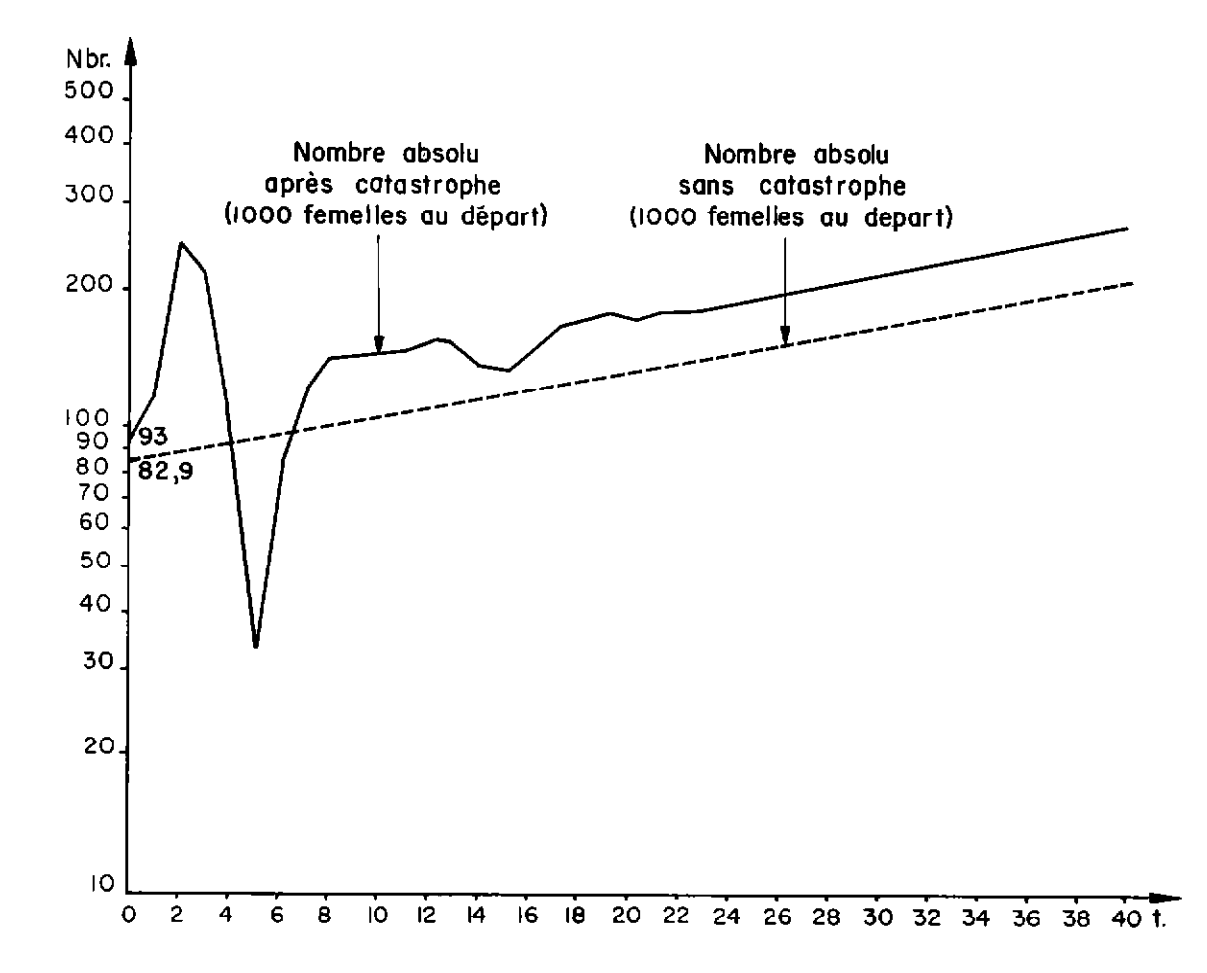

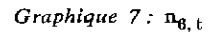

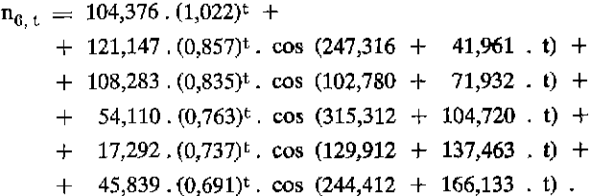

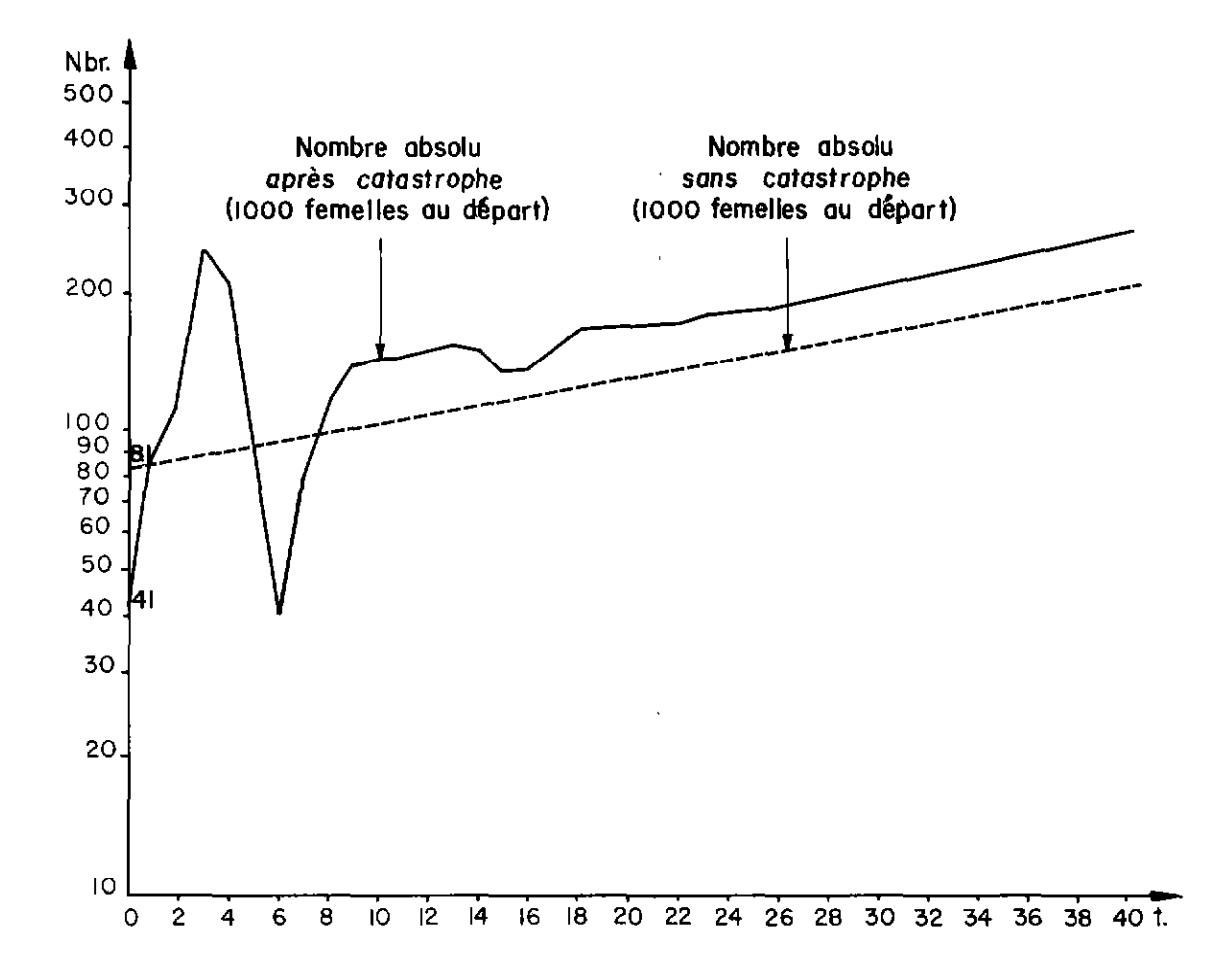

Graphique  $8: n_{7, t}$ 

 $\bar{\chi}$ 

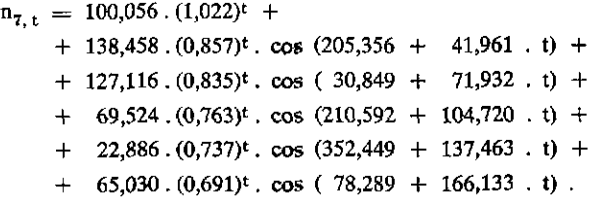

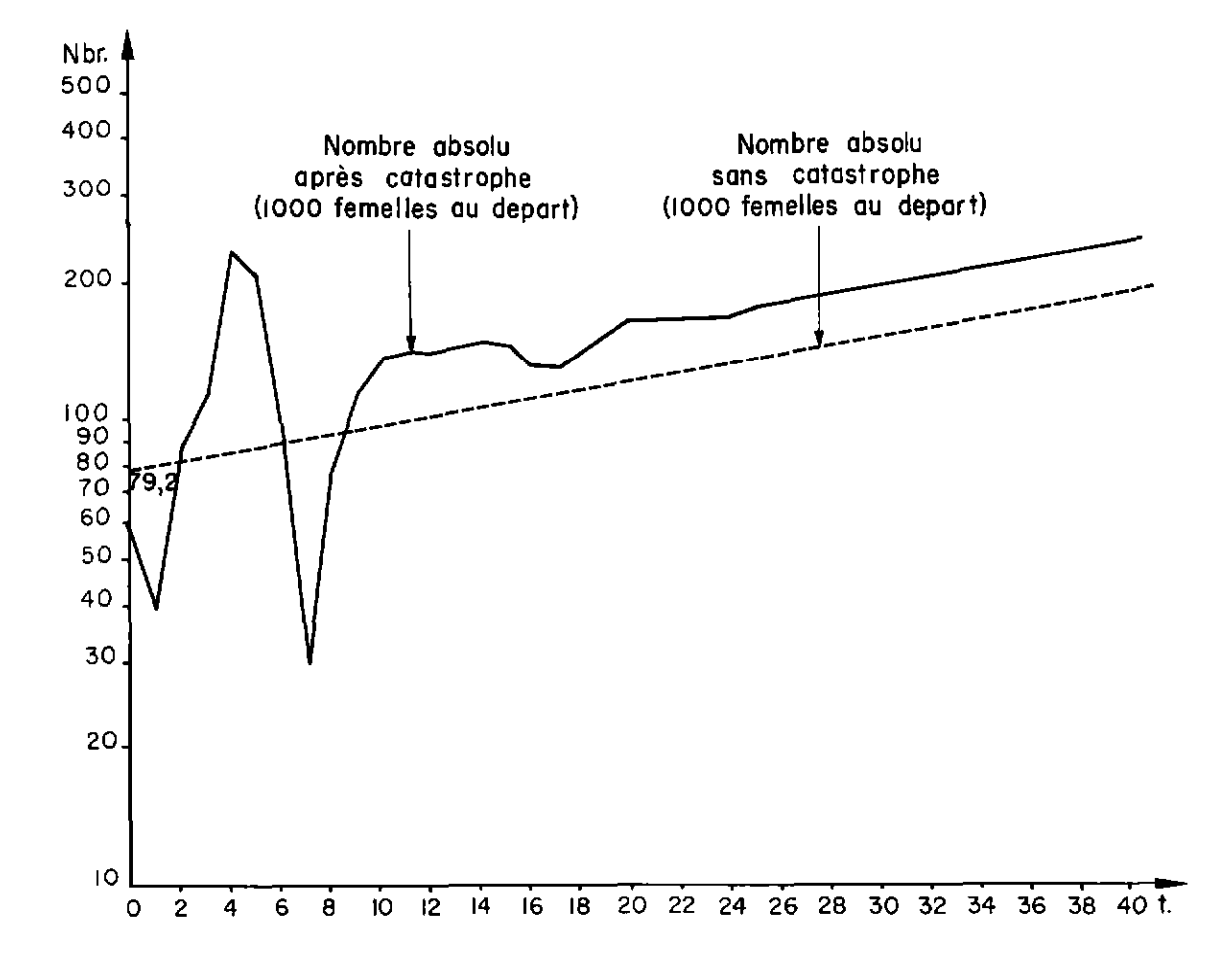

Graphique  $9: n_{8, t}$ 

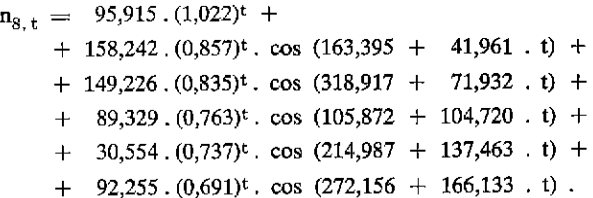

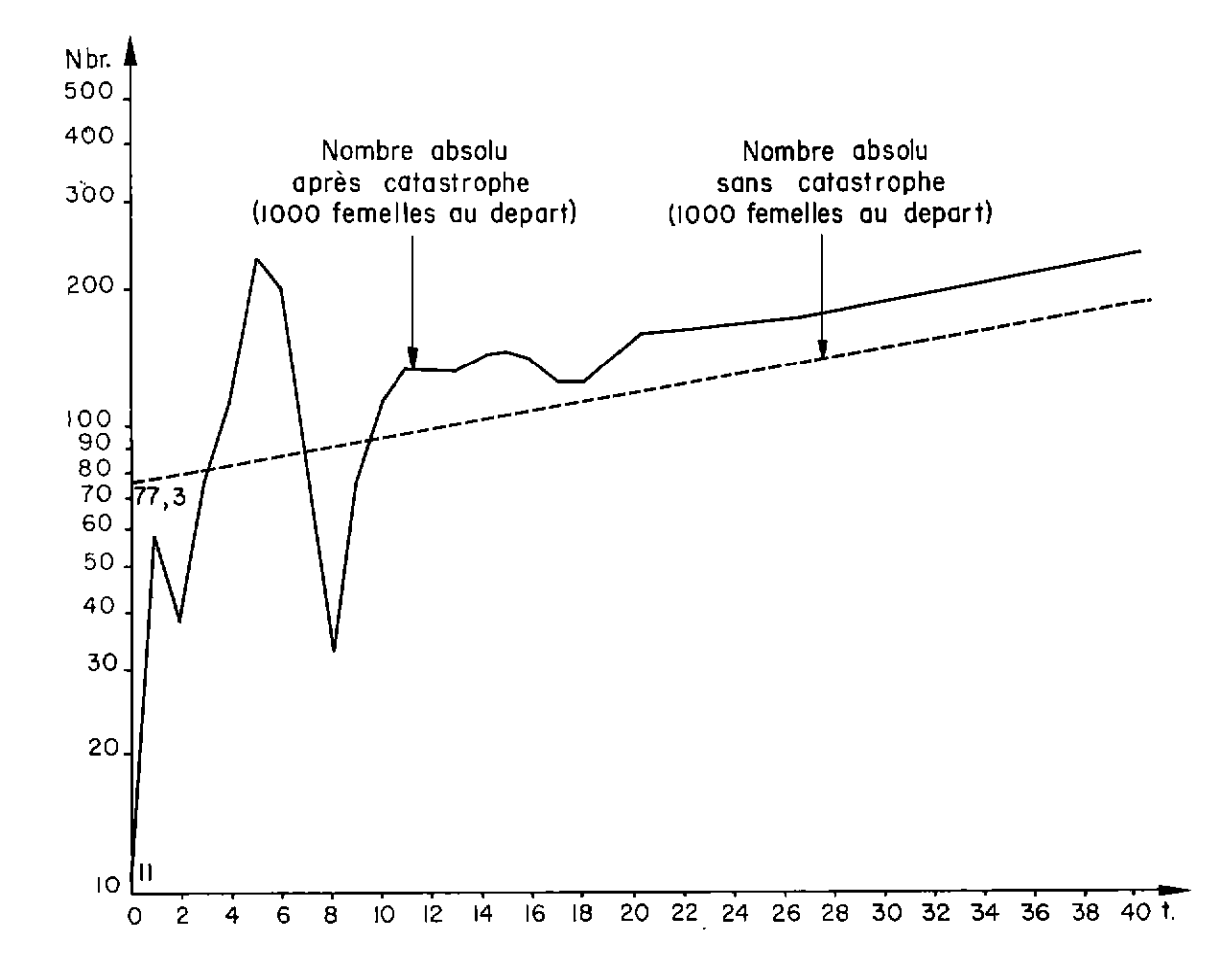

Graphique  $10: n_{9, t}$ 

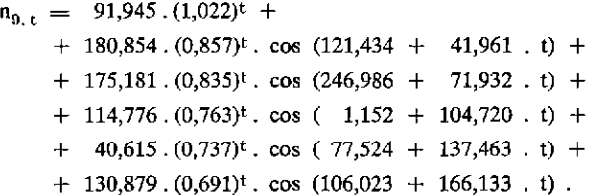

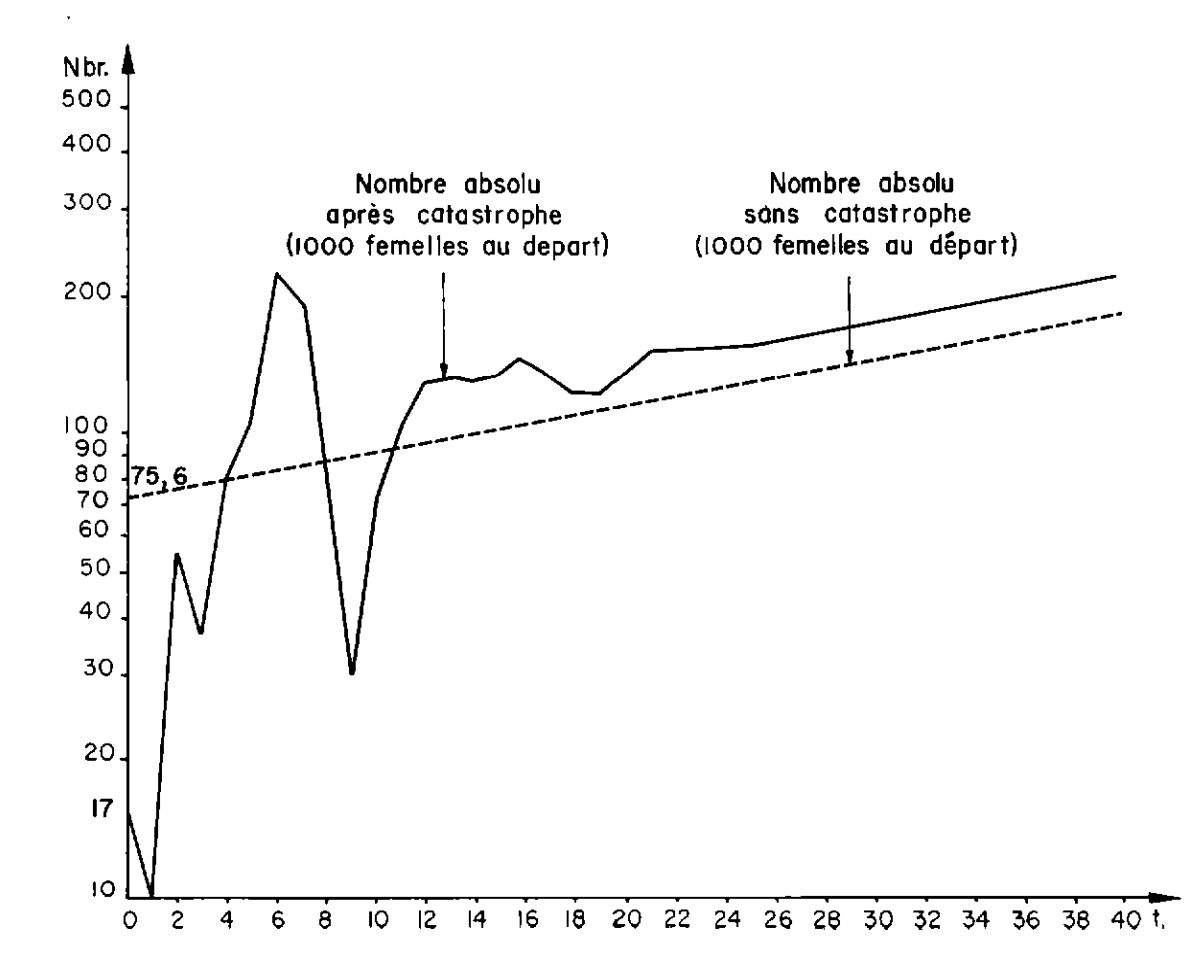

Graphique  $II: \mathfrak{n}_{10, t}$ 

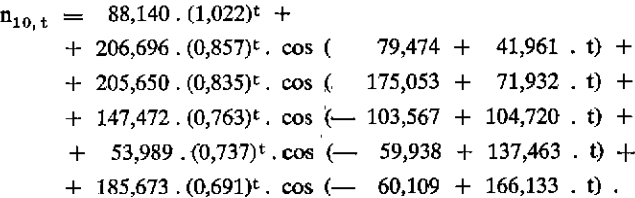

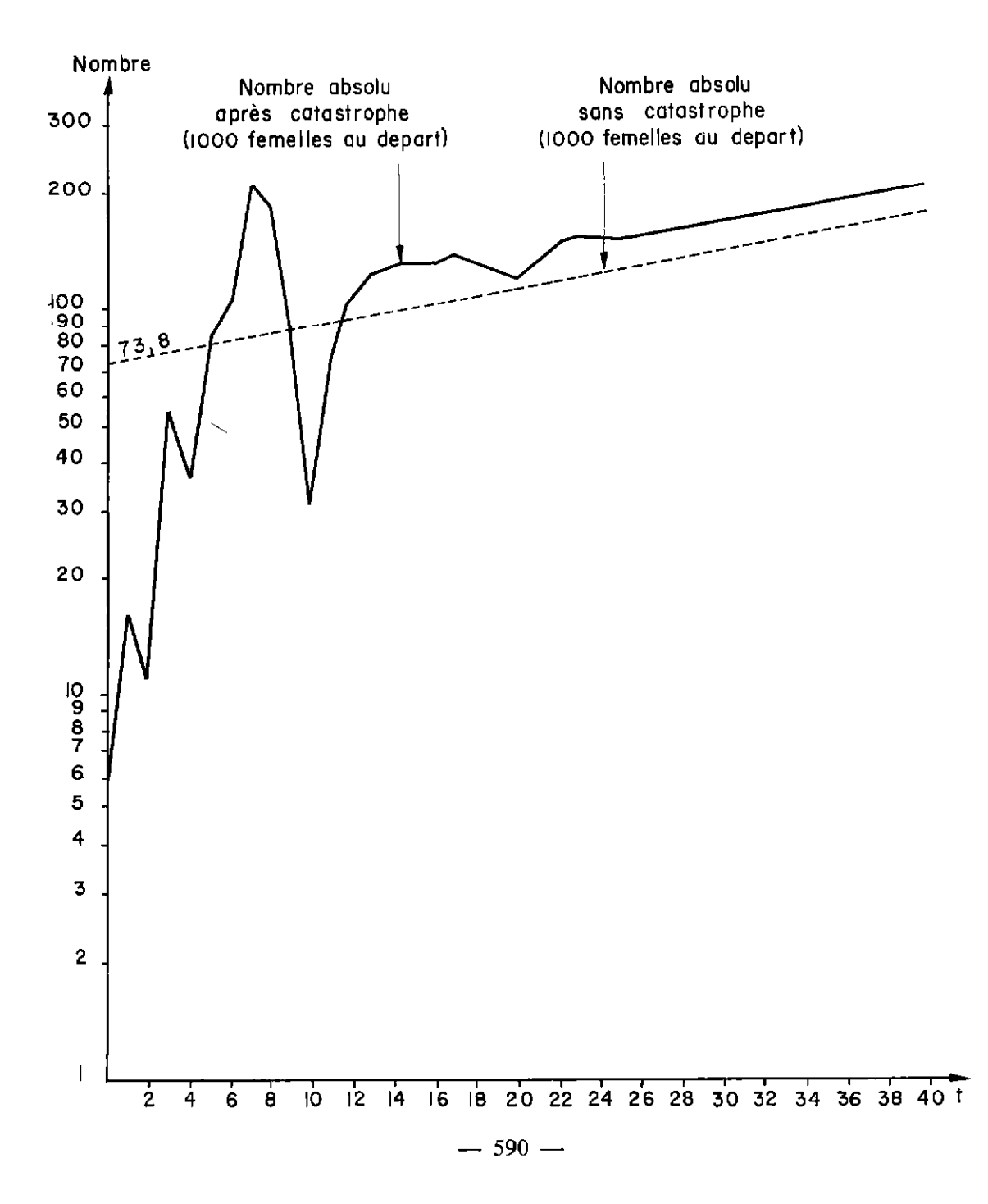

Le graphique 12 précise, en fonction du temps, la fluctuation de la composition du troupeau femelle ramenée à 1 000 femelles vers le vecteur propre associé à la valeur propre  $\lambda_1$  (appelée précédemment  $\lambda$ ) de module maximal. On peut constater, avec le type de catastrophe envisagé, que le pourcentage de l'effectif de la classe d'âge des  $0$  à 1 an se stabilise très vite, mais que progressivement, en atteignant les classes d'âge plus âgées, il faut attendre jusqu'à 21 ans pour retrouver une composition stable du troupeau, ce que les graphiques des compositions par classes d'âge font également ressortir.

#### 2.4.2. Conclusion : évolution globale du troupeau

Le graphique 13 permet de comparer en nombre absolu, les effectifs d'un troupeau avec et sans catastrophe. La courbe représentant le troupeau après catastrophe a été établie pour une mortalité supposée de 50 p. 100 de l'effectif total initial et cette courbe retrouve une ordonnée de 1000 c'est-à-dire l'effectif initial après 21 ans. En prenant successivement pour origine des ordonnées de la courbe les points correspondant à un pourcentage de mortalité global différent, la translation permet de trouver le temps au bout duquel l'effectif initial est à nouveau atteint :

- $-$  pour une mortalité de 10 p. 100 de l'effectif initial, le cheptel est reconstitué au bout de 2 ans;
- pour 20 p. 100, il faut 3 ans;
- $-$  pour 30 p. 100, il faut 4 ans, mais par suite de fluctuations, cet effectif global rechute et ne réatteint l'effectif initial qu'après 10 ans;
- $-$  pour 40 p, 100, il faut 12 ans;
- $-$  pour 50 p. 100, il faut 21 ans;
- $-$  pour 60 p. 100, il faut 30 ans;
- $-$  pour 70 p. 100, il faut 43 ans;

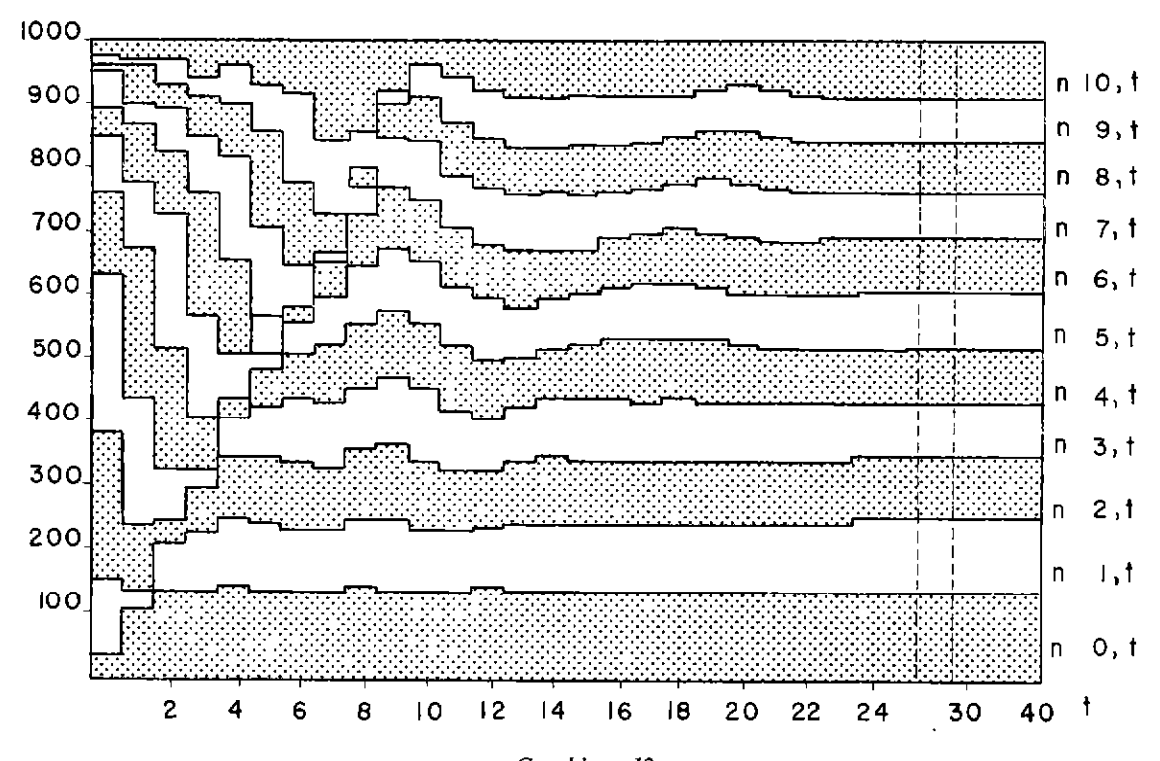

Graphique 12 Fluctuation de la composition du troupau femelle, en fonction du temps, vers le vecteur propre associé à la valeur propre de module maximal.

 $-$  591  $-$ 

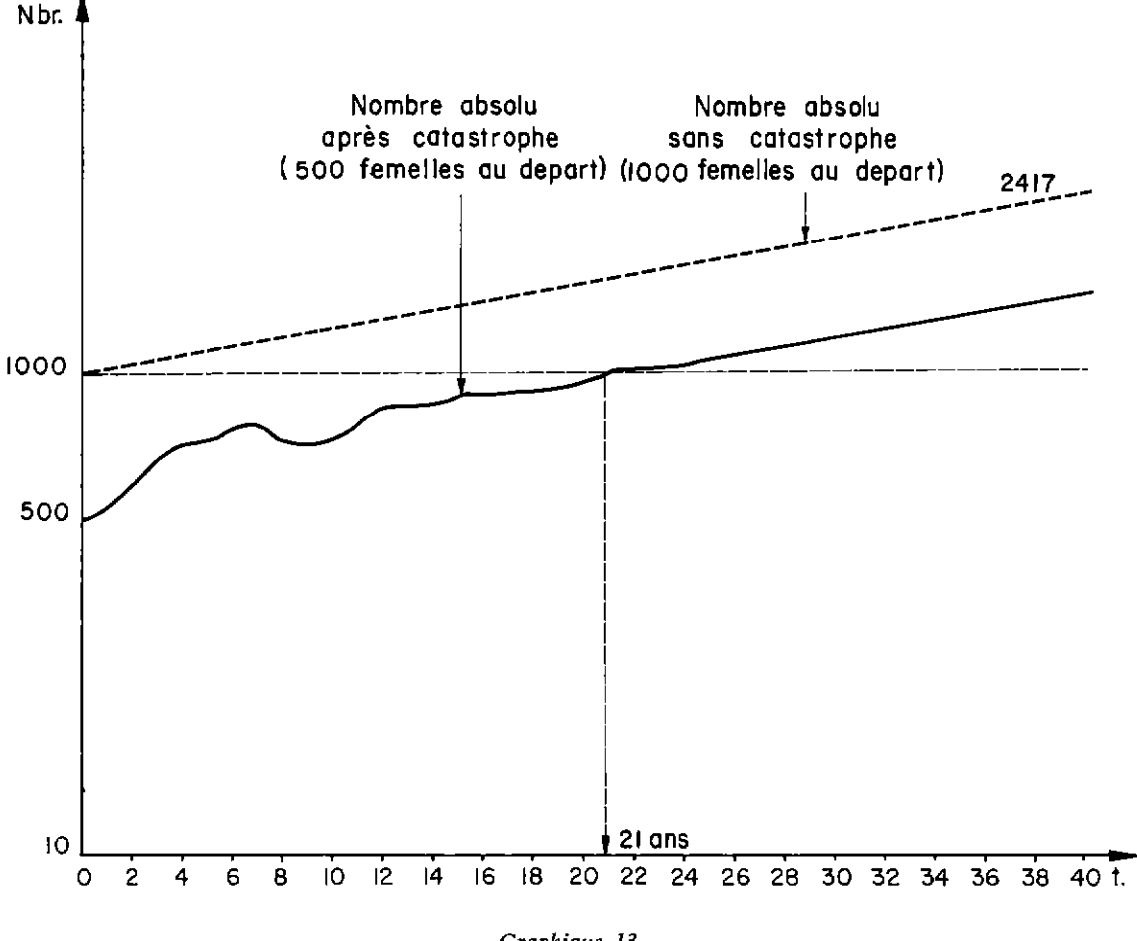

Evdution emparée du troupeau femelle sans et avec catastrophe (mortalité supposée de 50 p. 100).

- $-$  pour 80 p. 100, il faut 61 ans;
- $-$  pour 90 p. 100, il faut 85 ans.

Cet exemple, avec tout ce qu'il comporte de théorique, car qui peut prétendre connaître l'avenir, montre que, si les paramètres démographiques restent constants dans le temps, la durée de reconstitution du cheptel devient très vite considérable dès que la mortalité prend quelque importance.

Cette constatation prouve, s'il en était besoin, l'impérieuse nécessité de l'aide aux régions sinistrées.

#### **BIBLIOGRAPHIE**

- 1. ACHER (J.) et GARDELLE (J.). Algèbre linéaire et programmation linéaire. Dunod
- 2. LE BRAS (H.). Retour d'une population à l'état stable après une catastrophe. Population, 1969, 24, 5 : 861-896.
- 3. LESLIE (P.M.). On the use of matrices in certain population mathematics. Biometrica, 1945, 33, 3 : 183.212.
- 4. SHAN S. KUO. Numerical methods and computers. Addison Wesley Publishing Company.  $\frac{3441}{211}$  $\frac{1}{\sqrt{2}}$ . Tacher (G.). Notes sur la démographie bovine au Sahel. I. Repr $\frac{1}{\sqrt{2}}$
- théoriques du troupeau par un modèle mathématique du troupe du troupeau de la proposition.<br>Chériques du troupeau par un modèle mathématique. Rev. Elev. Méd. vét. Pays troupe théoriques du troupeau par un modèle mathématique. Rev. Elev. Méd. vét. Pays trop.<br>1975, 28 (4) et rapport Laboratoire de Farcha. 24 p. ronéo.

# **ANNEXE**

#### **MATRICE**  $[P]-1$

Première ligne

 $x_{1,1} = 0,261; x_{1,2} = 0,333; x_{1,3} = 0,368; x_{1,4} = 0,390; x_{1,5} = 0,373; x_{1,6} = 0,322;$  $x_{1,7} = 0.269; x_{1,8} = 0.214; x_{1,9} = 0.156; x_{1,10} = 0.095; x_{1,11} = 0.032.$ 

Deuxième ligne

 $x_{2,1} = 0,496 e^{-1.18,623}$ ;  $x_{2,2} = 0,532 e^{1.23,337}$ ;  $x_{2,3} = 0,493 e^{1.65,298}$ ;  $x_{2,4} = 0,438$  e<sup>1,107,259</sup>;  $x_{2,5} = 0,446$  e<sup>1,150,934</sup>;  $x_{2,6} = 0,503$  e-1,174,738;  $x_{2,7} = 0,506 e^{-1.146,100}$ ;  $x_{2,8} = 0,451 e^{-1.120,544}$ ;  $x_{2,9} = 0,349 e^{-1.07,077}$ ;  $x_{2,10} = 0.216 e^{-1.75,696}$ ;  $x_{2,11} = 0.074 e^{-1.60,587}$ .

Troisième ligne

 $x_{3,1} = 0,496$   $e^{1.18,623}$ ;  $x_{3,2} = 0,532$   $e^{-1.23,337}$ ;  $x_{3,3} = 0,493$   $e^{-1.65,298}$ ;  $x_{3,4}^{(1)} = 0.438 e^{-1.107.259}$ ,  $x_{3,5} = 0.446 e^{-1.150.834}$ ,  $x_{3,6} = 0.503 e^{1.174.738}$ ,  $X_{3,7}^{3,6} = 0,506$  e<sup>1.146</sup>,100;  $X_{3,8}^{3,9} = 0,451$  e<sup>1.120</sup>,544;  $X_{3,9}^{3,6} = 0,349$  e<sup>1.97</sup>,077;  $x_{3,10} = 0.216$  e<sup>1.75,696</sup>;  $x_{3,11} = 0.074$  e<sup>1.80,587</sup>.

Quatrième ligne

 $x_{4,1} = 0,634$  e<sup>1</sup> 0,962;  $x_{4,2} = 0,662$  e<sup>1,72,894</sup>;  $x_{4,3} = 0,597$  e<sup>1,144,826</sup>;  $X_{4,4} = 0.517 e^{1.216,758}$ ;  $X_{4,5} = 0.423 e^{-1.81,812}$ ;  $X_{4,6} = 0.202 e^{-1.18,636}$ ;  $X_{4,7} = 0,148$  e<sup>1</sup> 114,145;  $X_{4,8} = 0,289$  e<sup>-1 176,809</sup>;  $X_{4,8} = 0,331$  e<sup>-1,133</sup>,254;  $X_{4,10} = 0.251 e^{-1.96,430}$ ;  $X_{4,11} = 0.097 e^{-1.70,972}$ .

Cinquième ligne

 $x_{5,1} = 0.634 e^{-i.0.962}$ ;  $x_{5,2} = 0.662 e^{-i.72.894}$ ;  $x_{5,3} = 0.597 e^{-i.144.826}$ ;  $x_{5,4} = 0.517 e^{-1.216,758}$ ;  $x_{5,5} = 0.423 e^{1.81,812}$ ;  $x_{5,6} = 0.202 e^{1.18,636}$ ;  $x_{5,7} = 0,148$  e-1.114,145;  $x_{5,8} = 0,289$  e<sup>1.176,809</sup>;  $x_{5,9} = 0,331$  e<sup>1.133,254</sup>;  $x_{5,10} = 0.251$  e<sup>1.96,430</sup>;  $x_{5,11} = 0.097$  e<sup>1.70,972</sup>.

Sixième ligne

$$
\begin{array}{l} x_{6,1} = 0,863 \text{ e}^{1.17,776}; \ x_{6,2} = 0,823 \text{ e}^{1.12,496}; \ x_{6,3} = 0,678 \text{ e}^{1.227,216};\\ x_{6,4} = 0,536 \text{ e}^{1.331,936}; \ x_{6,5} = 0,373 \text{ e}^{1.91,300}; \ x_{6,6} = 0,512 \text{ e}^{1.196,782};\\ x_{6,7} = 0,408 \text{ e}^{-1.90,475}; \ x_{6,8} = 0,096 \text{ e}^{1.6,084}; \ x_{6,9} = 0,238 \text{ e}^{1.179,443};\\ x_{6,10} = 0,298 \text{ e}^{-1.123,871}; \ x_{6,11} = 0,144 \text{ e}^{-1.86,945}. \end{array}
$$

Septième ligne

 $x_{7,1} = 0.863 e^{-1.17,776}$ ;  $x_{7,2} = 0.823 e^{-1.122,406}$ ;  $x_{7,3} = 0.678 e^{-1.227,216}$ ;  $x_{7,4} = 0,536$  e-1 331,936;  $x_{7,5} = 0,373$  e-1.91,300;  $x_{7,6} = 0,512$  e-1.198,782;  $x_{7,7} = 0.408 e^{1.90,475}$ ;  $x_{7,8} = 0.096 e^{-1.6,084}$ ;  $x_{7,9} = 0.238 e^{-1.179,443}$ ;<br> $x_{7,7} = 0.200 e^{1.90,475}$ ;  $x_{7,8} = 0.096 e^{-1.6,084}$ ;  $x_{7,9} = 0.238 e^{-1.179,443}$ ;  $x_{7,10} = 0,298$  c<sup>1,123,871</sup>;  $x_{7,11} = 0,144$  e<sup>186,945</sup>.

Huitième ligne

 $x_{8,1} = 1,085$  e<sup>1,37</sup>,924;  $x_{8,2} = 1,000$  e<sup>1,175,386</sup>;  $x_{8,3} = 0,797$  e<sup>1,312,849</sup>;  $x_{8,4} = 0,609 e^{i.450,311}$ ;  $x_{8,5} = 0,595 e^{-i.134,506}$ ;  $x_{8,6} = 0,271 e^{-i.33,209}$ ;  $x_{8,7} = 0.272$  e<sup>1.174,551</sup>;  $x_{8,8} = 0.334$  e<sup>-1.104,510</sup>;  $x_{8,9} = 0.036$  e<sup>-1.105</sup>.161<sub>7</sub>;  $x_{8,10} = 0.252 e^{-1.141,469}$ ;  $x_{8,11} = 0.188 e^{-1.99,539}$ .

Neuvième ligne

 $x_{9,1} = 1,085$  e-1.37,924;  $x_{9,2} = 1,000$  e-1.175,386;  $x_{9,3} = 0,797$  e-1.312,840;  $x_{0,4} = 0,609$  e<sup>-1450</sup>,311;  $x_{9,5} = 0,595$  e<sup>1,134</sup>,506;  $x_{9,6} = 0,271$  e<sup>1,33</sup>,399;  $x_{9,7} = 0,272$  e-1.174,551;  $x_{9,8} = 0,334$  ei.104,510;  $x_{9,9} = 0,036$  el.105,101;  $X_{9,10} = 0,252$  e<sup>i</sup> 141,469;  $X_{9,11} = 0,188$  e<sup>j.99</sup>,539.

Dixième ligne

 $x_{10,1} = 1,395$  e<sup>1,70,825</sup>;  $x_{10,2} = 1,204$  e<sup>1</sup> 236,957;  $x_{10,3} = 0,900$  e<sup>1,403,090</sup>;  $x_{10,4} = 0.644$  e<sup>1.509,222</sup>;  $x_{10,5} = 0.382$  e<sup>-1.7,182</sup>;  $x_{10,6} = 0.442$  e<sup>1.213,289</sup>;  $x_{10,7} = 0,294$  e-1.53,288;  $x_{10,8} = 0,248$  el 216,769;  $x_{10,9} = 0,275$  e-1.81,021;  $x_{10,10} = 0,178$  e<sup>1.235</sup>, 261;  $x_{10,11} = 0,2$  57 e-1.95, 308.

#### Onzième ligne

 $x_{11,1} = 1,395 e^{-1.70,825}$ ;  $x_{11,2} = 1,204 e^{-1.236,957}$ ;  $x_{11,3} = 0,900 e^{-1.403,090}$ ;  $x_{11.4}^{11.4} = 0,644$  e-1.569.222;  $x_{11.5}^{11.5} = 0,382$  e<sup>1.7,182</sup>;  $x_{11.6} = 0,442$  e-1.213,289;  $x_{11,7}$  = 0,294 e<sup>1.53,288</sup>;  $x_{11,8}$  = 0,248 e<sup>-1.216,766</sup>;  $x_{11,9}$  = 0,275 e<sup>1.61,021</sup>;  $x_{11.10} = 0,178$  e-1.235,261;  $x_{11.11} = 0,257$  e<sup>1.95,308</sup>.

## **MATRICE IPI**

Première colonne

 $x_{1,1} = 0,524$ ;  $x_{2,1} = 0,410$ ;  $x_{3,1} = 0,371$ ;  $x_{4,1} = 0,350$ ;  $x_{5,1} = 0,336$ ;  $x_{6,1} = 0,322$ ;  $x_{7,1} = 0,309; x_{8,1} = 0,296; x_{9,1} = 0,283; x_{10,1} = 0,272; x_{11,1} = 0,261.$ 

Deuxième colonne

 $x_{1,2} = 0,172$  e<sup>1,400,983</sup>;  $x_{2,2} = 0,161$  e<sup>1,359,023</sup>;  $x_{3,2} = 0,173$  e<sup>1,317,062</sup>;  $x_{4,2} = 0,195$  e<sup>1,275</sup>,101;  $x_{5,2} = 0,223$  e<sup>1,233</sup>,141;  $x_{6,2} = 0,255$  e<sup>1</sup>,191,180;  $x_{7,2}^{1,2} = 0.291$  e<sup>1,149,219</sup>;  $x_{8,2}^{1,2} = 0.333$  e<sup>1,107,259</sup>;  $x_{9,2}^{1,2} = 0.380$  e<sup>1,65,208</sup>;  $x_{10.2} = 0,434$  e<sup>1.23,337</sup>;  $x_{11.2} = 0,496$  e<sup>-1.18.623</sup>.

Troisième colonne

 $x_{1,3} = 0,172 e^{-1.400,983}$ ;  $x_{2,3} = 0,161 e^{-1.359,023}$ ;  $x_{3,3} = 0,173 e^{-1.317,062}$ ;  $x_{4,8} = 0,195$  e<sup>-1.275</sup>,101;  $x_{8,8} = 0,223$  e<sup>-1.233</sup>,141;  $x_{6,8} = 0,255$  e<sup>-1.191,180</sup>;  $x_{7,3} = 0,291 e^{-i.149,219}$ ;  $x_{8,3} = 0,333 e^{-i.107,259}$ ;  $x_{9,3} = 0,380 e^{-i.65,298}$ ;  $x_{10.3} = 0.434 e^{-1.23.337}$ ;  $x_{11.3} = 0.496 e^{1.18.623}$ .

Quatrième colonne

 $x_{1,4} = 0,168$  e<sup>1.720</sup> 282;  $x_{2,4} = 0,161$  e<sup>1.648,350</sup>;  $x_{3,4} = 0,179$  e<sup>1.576,418</sup>;  $x_{4,4} = 0,206$  e<sup>1.504,486</sup>;  $x_{5,4} = 0,242$  e<sup>1.432,554</sup>;  $x_{6,4} = 0,284$  e<sup>1.360,622</sup>;  $x_{7.4}^{-1} = 0.334$  e<sup>1.288</sup>,<sup>890</sup>;  $x_{8.4} = 0.392$  e<sup>1.216</sup>,758;  $x_{9.4} = 0.460$  e<sup>1.144,826</sup>;  $x_{10,4}^{11} = 0,540$  e<sup>t.72,894</sup>;  $x_{11,4}^{11} = 0,634$  e<sup>1,0,962</sup>.

Cinquième colonne

 $x_{1,5} = 0,168$  e-1.720,282;  $x_{2,5} = 0,161$  e-1.648,350;  $x_{3,5} = 0,179$  e-1.576,418;  $x_{4,5}^{1,6} = 0,206$  e<sup>-1 504</sup><sup>486</sup>;  $x_{5,5}^{1,6} = 0,242$  e<sup>-1,432</sup>,55<sup>4</sup>;  $x_{6,5}^{1,6} = 0,284$  e<sup>-1,360</sup>,622;  $x_{7.5}^{1,6} = 0.334$  e-1.288,690;  $x_{8.5}^{1,6} = 0.392$  e-1.216,758;  $x_{0.5}^{1,6} = 0.460$  e-1.144,826;  $x_{10.5} = 0.540 e^{-1.72.894}$ ;  $x_{11.5} = 0.634 e^{-1.0.962}$ .

Sixième colonne

 $x_{1,6} = 0,093$  e<sup>i.1064,975</sup>;  $x_{2,6} = 0,097$  e<sup>1.960,255</sup>;  $x_{3,6} = 0,118$  e<sup>1.855,535</sup>;  $x_{4,6} = 0,149 \text{ e}^{1.750,816}; x_{5,6} = 0,192 \text{ e}^{1.846,096}; x_{6,6} = 0,246 \text{ e}^{1.541,376};$  $x_{7,6} = 0,317$  e<sup>1,436,656</sup>;  $x_{8,6} = 0,407$  e<sup>1331,936</sup>;  $x_{9,6} = 0,523$  e<sup>1,227,216</sup>;  $x_{10,6} = 0,672$  e<sup>1.122,496</sup>;  $x_{11,6} = 0,863$  e<sup>1</sup> 17.776.

Septième colonne

 $x_{1.7} = 0.093 e^{-1.1064.975}$ ;  $x_{2.7} = 0.097 e^{-1.960.255}$ ;  $x_{3.7} = 0.118 e^{-1.855.535}$ ;  $x_{4.7} = 0,149 e^{-1.750,816}$ ;  $x_{5.7} = 0,192 e^{-1.646,096}$ ;  $x_{6.7} = 0,246 e^{-1.541,376}$ ;  $x_{7,7} = 0.317 e^{-1436,656}$ ;  $x_{8,7} = 0.407 e^{-1.331,934}$ ;  $x_{9,7} = 0.523 e^{-1227,216}$ ;  $x_{10,7} = 0,672 e^{-1.122,496}$ ;  $x_{11,7} = 0,863 e^{-1.17,776}$ .

Huitième colonne

 $x_{1.8} = 0.083$  e<sup>1.1412</sup>,549;  $x_{2.8} = 0.090$  e<sup>1.1275</sup>,087;  $x_{3.8} = 0.113$  e<sup>1.1137</sup>,624;  $x_{4,8} = 0.148 e^{i.1000.162}$ ;  $x_{5,8} = 0.197 e^{i.862.699}$ ;  $x_{6,8} = 0.261 e^{i.725.237}$ ;  $x_{7,8}^{1,5} = 0,348$  e<sup>t.587,774</sup>;  $x_{8,8}^{1,6} = 0,462$  e<sup>t.450,311</sup>;  $x_{9,8}^{1,6} = 0,614$  e<sup>t.312,849</sup>;  $x_{10.8} = 0.816$  e<sup>1.175,886</sup>;  $x_{11.8} = 1.085$  e<sup>1.37,924</sup>.

Neuvième colonne

 $x_{1,9} = 0.083 e^{-i.1412,549}$ ;  $x_{2,9} = 0.090 e^{-i.1275,087}$ ;  $x_{3,9} = 0.113 e^{-i.1137,624}$ ;  $x_{4,9}^{1,6} = 0,148$  e-1.1000,162;  $x_{5,9}^{2,6} = 0,197$  e-1.862,699;  $x_{6,9}^{3,6} = 0,261$  e-1.725,237;  $x_{7,9} = 0,348$  e-1.587,774;  $x_{8,9} = 0,462^{1.450,311}$ ;  $x_{9,9} = 0,614$  e-1.312,849;  $x_{10,9} = 0.816 e^{-1.175,386}$ ;  $x_{11,9} = 1,085 e^{-1.37,924}$ .

## Dixième colonne

 $x_{1,10} = 0,056$  e<sup>1.1732</sup>,150;  $x_{2,10} = 0,064$  e<sup>1</sup> 1566,018;  $x_{3,10} = 0,086$  e<sup>1</sup> 1399,885;  $x_{4,10} = 0,121$  e<sup>1,1233,753</sup>;  $x_{5,10} = 0,171$  e<sup>1,1067,620</sup>;  $x_{6,10} = 0,243$  e<sup>1,901,488</sup>;  $x_{7,10} = 0,344$  e<sup>1.735,355</sup>;  $x_{8,10} = 0,489$  e<sup>1 569,222</sup>;  $x_{9,10} = 0,693$  e<sup>1</sup> 403,090;  $X_{10,10} = 0,983$  e<sup>1.236,957</sup>;  $X_{11,10} = 1,395$  e<sup>1.70,825</sup>.

Onzième colonne

```
x_{1,11} = 0,056 e^{-1.1732,150}; x_{2,11} = 0,064 e^{-1.1566,018}; x_{3,11} = 0,086 e^{-1.1399,885};
x_{4,11} = 0.121 e^{-1.1233.753}; x_{5,11}^{2,11} = 0.171 e^{-1.1067.620}; x_{6,11} = 0.243 e^{-1.901.488};x_{7,11} = 0,344 e<sup>-1</sup><sup>735</sup>,355; x_{8,11} = 0,489 e<sup>-1,569</sup>,222; x_{9,11} = 0,693 e<sup>-1</sup> 403,090;
x_{10,11} = 0.983 e^{-1.236,957}; x_{11,11} = 1.395 e^{-1.70,825}.
```